## XYAD DEC/XII SYSTEM EXERCISER MODULE XXYADO.Pll 12-0CT-78 12:25

 $\ddot{\phantom{1}}$ 

MACYl1 30A(1052) 12-0CT-78 17:10 PAGE 2

SEQ 0001

i! ~

 $-$ REM  $-$ 

## IDENTIFICATION

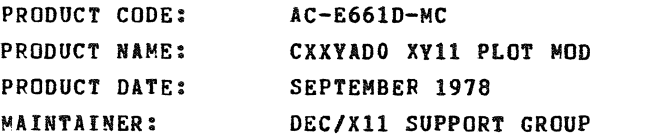

THE INFORMATION IN THIS DOCUMENT IS SUBJECT TO CHANGE<br>WITHOUT NOTICE AND SHOULD NOT BE CONSTRUED AS A COMMITMENT BY DIGITAL EQUIPMENT CORPORATION. DIGITAL EQUIPMENT<br>CORPORATION ASSUMES NO RESPONSIBILITY FOR ANY ERRORS THAT<br>MAY APPEAR IN THIS MANUAL.

THE SOFTWARE DESCRIBED IN THIS DOCUMENT IS FURNISHED TO THE<br>PURCHASER UNDER A LICENSE FOR USE ON A SINGLE COMPUTER<br>SYSTEM AND CAN BE COPIED (WITH INCLUSION OF DIGITALS<br>COPYRIGHT NOTICE) ONLY FOR USE IN SUCH SYSTEM, EXCEPT

DIGITAL EQUIPMENT CORPORATION ASSUMES NO RESPONSIBILITY FOR<br>THE USE OR RELIABILITY OF ITS SOFTWARE ON EQUIPMENT THAT IS<br>NOT SUPPLIED BY DIGITAL.

 $\vec{r}$ 

COPYRIGHT (C) 1973,1978 DIGITAL EQUIPMENT CORPORATION

XYAD DEC/XII SYSTEM EXERCISER MODULE MACYll 30A(1052} 12-0CT-18 17:10 PAGE 3 XXVADO.Pll 12-0CT-7B 12:25

1. ABSTRACT:

XVA IS AN IOMOD THAT EXERCISES THE XV11 PLOTTER INTERFACE.<br>A SQUARE WITH CROSSED CENTER LINES IS CONTINUOUSLY DRAWN<br>AS THE PAPER ROLL ADVANCES.

2. REQUIREMENTS:

HARDWARE: XVII INTERFACE WITH ITS ASSOCIATED PLOTTER. STORAGE:: XYA REQUIRES:<br>1. DECIMAL WORDS: 364<br>2. OCTAL WORDS: 0554<br>2. OCTAL BYTES: 1330

3. PASS DEFINITION:

EACH COMPLETE FIGURE CONSTITUTES A PASS OF XVA.

4. EXECUTION TIME:

XVA RUNNING ALONE ON A PDPl1/05 PROCESSOR TAKES APPROXIMATELY---MINUTES TO COMPLETE ONE PASS.

5. CONFIGURATION REQUIREMENTS:

DEFAULT PARAMETERS: DEVADR: 172554, VECTOR: 120, REQUIRED PARAMETERS: NONE SRI: 5

- 6. DEVICE/OPTION SETUP:
	- A. TURN PLOTTER POWER AND DRUM DRIVE ON.<br>B. MANUALLY POSITION THE PEN TO THE LEFT MARGIN.

SEQ 0002

XYAD DEC/XII SYSTEM EXERCISER MODULE MACYll 30A(1052) 12-0CT-78 17:10 PAGE 4  $12 - 0CT - 78$  12:25

## 1. MODULE OPERATION:

- A.
- 
- 
- SETUP THE XV11 REGISTER ADRESSES<br>RAISE THE PEN AND FIND THE LEFT MARGIN.<br>DRAW A SQUARE<br>CRAW A CROSS WITHIN THE SQUARE<br>SPACE UP THE PAPER A DISTANCE ONE HALF THE SQUARE SIZE.<br>REPEAT FROM 7.B

 $\sim$ 

- B. C. D. E. F.
- 8. OPERATION OPTIONS:

~ODULE LOCATION STEPS (XVA 1154) MAY BE USED TO CHANGE THE SIZE OF THE FIGURE.

9. NON-STANDARD PRINTOUTS:

NONE

 $\sim$ 

 $\bullet$ 

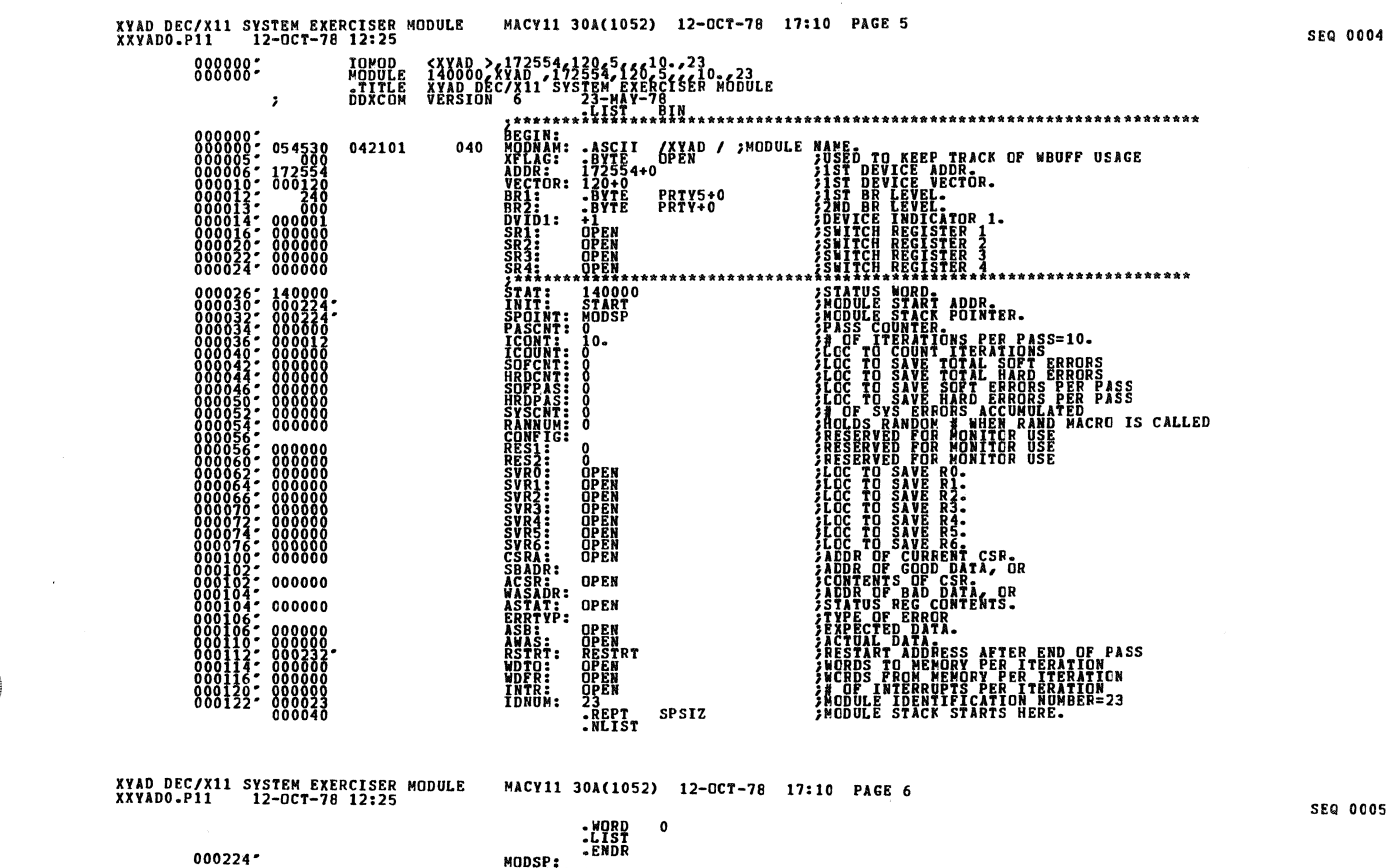

MODSP:

XYAD DEC/X11 SYSTEM EXERCISER MODULE<br>XXYADO.P11 12-OCT-78 12:25 **SEQ 0006 NEWS SERIES NTERRUPTS/ITERATION<br>XVII CSR ADDRESS<br>XVII DER ADDRESS** START:<br>RESTRI: ប៉ូប៉ូន៍<br>(VDB íföan"<br>11.nah  $\begin{array}{cccc} 0007246 \pm & 016767 \\ 0007246 \pm & 062767 \\ 0007246 \pm & 016770 \\ 000264 \pm & 016720 \\ 000264 \pm & 015779 \\ 000376 \pm & 015779 \\ 000302 \pm & 004400 \end{array}$  $\begin{array}{l} \stackrel{\rm{DR}}{\substack{\rm{R}}}\hspace{-0.6cm}\stackrel{\rm{DR}}{\substack{\rm{R}}}\hspace{-0.6cm}\stackrel{\rm{DR}}{\substack{\rm{R}}}\hspace{-0.6cm}\stackrel{\rm{DR}}{\substack{\rm{R}}}\hspace{-0.6cm}\stackrel{\rm{DR}}{\substack{\rm{R}}}\hspace{-0.6cm}\stackrel{\rm{DR}}{\substack{\rm{R}}}\hspace{-0.6cm}\stackrel{\rm{DR}}{\substack{\rm{R}}}\hspace{-0.6cm}\stackrel{\rm{DR}}{\substack{\rm{R}}}\hspace{-0.6cm}\stackrel{\rm{DR}}{\substack{\rm{R}}}\hspace{-0$ 000002<br>000330<br>000306 **FAR MILL LAND XVII PI INFO<br>FRANCE REPORT<br>FRANCE REVEL<br>FRANCE DURY LATEREUPT<br>FRAISE DURY LATEREUPTOR. MODULE WAIT FOR INTERRUPT.** 177522<br>000100<br>000000 001026 CLR AXY<br>EXITS BECTN  $STPI:$ PIRQS, BEGIN, 15 **FOUEUE UP TO CONTINUE AT 15 AND RTI** ACULAR PRODUCTOR<br>MOV BOZZCOUNT<br>MOV BOZZCOUNT<br>EXITS, BECIN (EXIDE 000342\* 177466<br>000042\* 177466<br>000000\* 000776 **CHANGE PI VECTOR**<br> **SET COUNTER**<br>
SPEN UP  $15:$ 

 $000306''$ 000306" 000004 000000" 000314" 000314: 012777<br>000332: 012777<br>000330: 012777 **JEXIT TO MONITOR. MODULE WAIT FOR INTERRUPT.**  $000342'$ STP2:  $000342''000004000000''000350''$ PIRQS, BEGIN, 15 ; QUEUE UP TO CONTINUE AT 1\$ AND RTI **AOV HISTP2A CRECTOR**<br>MOV H10, CXVDB<br>EXITS, BEGIN  $000370$ <sup>\*</sup> STP2A:  $000370''$   $000004$   $000000''$   $000376''$ PIROS, BEGIN, 25 **FORDE UP TO CONTINUE AT 25 AND RTI** ARCHITECHT<br>BEQ STP3<br>MEQ STP3<br>EXITS,BEGIN 000376° 005367 000720<br>000402° 001405<br>000412° 104400 000010, 000714 "TOONE?"<br>"SNIP IF YES"<br>"SNIP IF YES"<br>"THE "TO MONITOR, MODULE WAIT FOR INTERRUPT.<br>"THE "TO MONITOR, MODULE WAIT FOR INTERRUPT."  $25:$ 000436′177364 stp3:<br>000020′000674<br>000000′ MOV #STP4,@VECTOR<br>MOV #20,@XYDB<br>EXIT\$,BEGIN **JCHANGE PI VECTOR<br>JPER DOWN<br>JPER DOWN JEXIT TO MONITOR. MODULE WAIT FOR INTERRUPT.**  $000416: 012777$ <br>000424: 012777<br>000432: 104400  $000436''$ STP4: נעליטטאטאנג<br>בדבעטטאטאנג<br>ג  $000436''000004000000''000444''$ PIRQS, BEGIN, 15 **3 GUEUE UP TO CONTINUE AT 1\$ AND RTI** ACONOMIST PRODUCTOR<br>MOV STEPS COUNT<br>MOV STEPS COUNT<br>EXITS, BEGIN (RYDB)  $0004447012777$ <br> $0004527016767$ <br> $0004607072777$  $15:$ 

MACY11 30A(1052) 12-OCT-78 17:10 PAGE 7

XVAD DEC/X11 SYSTEM EXERCISER MODULE<br>XXVADO.P11 12-OCT-78 12:25 MACY11 30A(1052) 12-OCT-78 17:10 PAGE 8 **SEQ 0007**  $000472$ STP5: PIRQS, BEGIN, 15 ; QUEUE UP TO CONTINUE AT 1\$ AND RTI  $000472'000004$ 000000 000500 **CONSTRUCTS**<br>COUNE?<br>COUNE? FRIGHT<br>COUNT TO MONITOR, MODULE WAIT FOR INTERRUPT.<br>PERIT TO MONITOR, MODULE WAIT FOR INTERRUPT. 000616 **ARCELLE COUNT<br>BEG STP6<br>MOV #10, exyDB**<br>EXIT\$, BEGIN  $15:$ 000504- 001405<br>000506- 012777<br>000514- 104400 000000. 000612 #STP7,&VECTOR<br>STEPS,COUNT<br>JBEGIN®XYDB **;CHANGE PI VECTOR<br>;LOAD COUNT<br>;DRUM DOWNT TO MONITOR. MODULE WAIT FOR INTERRUPT.** 000546\* 177262<br>000564 000566<br>000000 000564<br>000000 0 STP6: 000536: 016767<br>000534: 012777<br>000542: 104400 000546 STP7: FOURDE OF TO CONTINUE AT IS AND RTI 000546' 000004 000000 000554 PIRQS, BEGIN, 1\$ COUNT<br>STP10<br>41.@XYDB 0554: 005367<br>0560: 001405<br>0562: 012777<br>0570: 104400 000542  $1s:$ 800001.000536 ...#}6 MOV #STP11\_@VECTOR<br>MOV \$TEPS\_COUNT<br>MOV #4\_@XYDB<br>EXITS\_BEGIN@XYDB **CHANGE PI VECTOR<br>COAD COUNTER<br>COAD LEFT DUTE DO 2** 000622<br>000510<br>000004<br>000000 **STP10:** 177206<br>000512<br>000510 EXIT TO MONITOR. MODULE WAIT FOR INTERRUPT.  $000622$ STP11: PIRQS, BEGIN, 15 FORDE OF TO CONTINUE AT 15 AND RTI 000622\* 000004 000000 000630 **-DOONE?<br>JOONE? THE VES<br>JAC- PEN LEFT<br>JAC- PEN LEFT TO MONITOR. MODULE WAIT FOR INTERRUPT.** 000630: 005367<br>000634: 001405<br>000636: 012777<br>000644: 104400 ACCORD COUNT 000466  $15:$ 000004, 000462 MOV #STP13,@VECTOR<br>MOV \$TEPS,COUNT<br>MOV #2,@XYDB<br>EXIT\$,BEGIN@ 000676<br>000434<br>000002 **CHANGE PI VECTOR**<br>ALCAD COUNTER<br>ADRUM UP. 000650: 012777<br>000656: 016767<br>000664: 012777<br>000672: 104400 177132<br>000436 STP12: P<br>';EXIT TO MONITOR. MODULE WAIT FOR INTERRUPT. 000676\* **STP13:** ; CUEUE UP TO CONTINUE AT 1\$ AND RTI  $000676$ <sup>\*</sup> 000004  $000000''$ PIROS, BEGIN, 15 000704: 005367<br>000710: 001405<br>000720: 104400 000412 1\$: **DEC<br>BEG<br>MOV<br>EXITS COUNT<br>STP14**<br>STP14<br>BEGIN<sup>@XYDB</sup> ;DONE?<br>}SKIP IF YES<br>}NG- DRUM UP<br>}NG- DRUM UP TO MCNITOR. MODULE WAIT FOR INTERRUPT. 888888. 000406

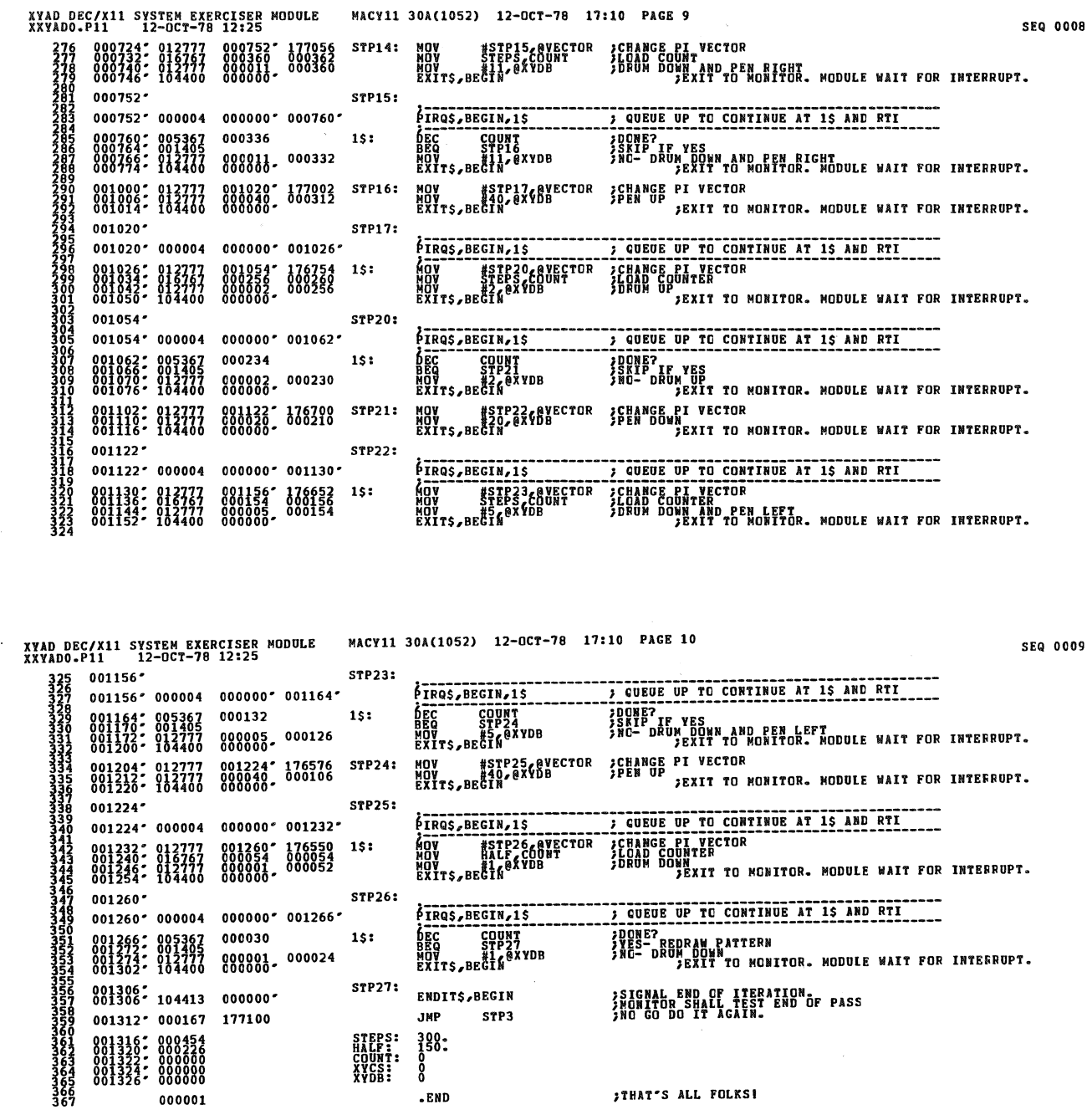

 $\langle \cdot \rangle$ 

 $\frac{1}{2}$ 

C

 $\cdots$  $\begin{array}{cccccccccccccc} \multicolumn{2}{c}{} & \multicolumn{2}{c}{} & \$ and made  $12.18$  $\sim$   $\sim$   $\sim$   $\sim$ 

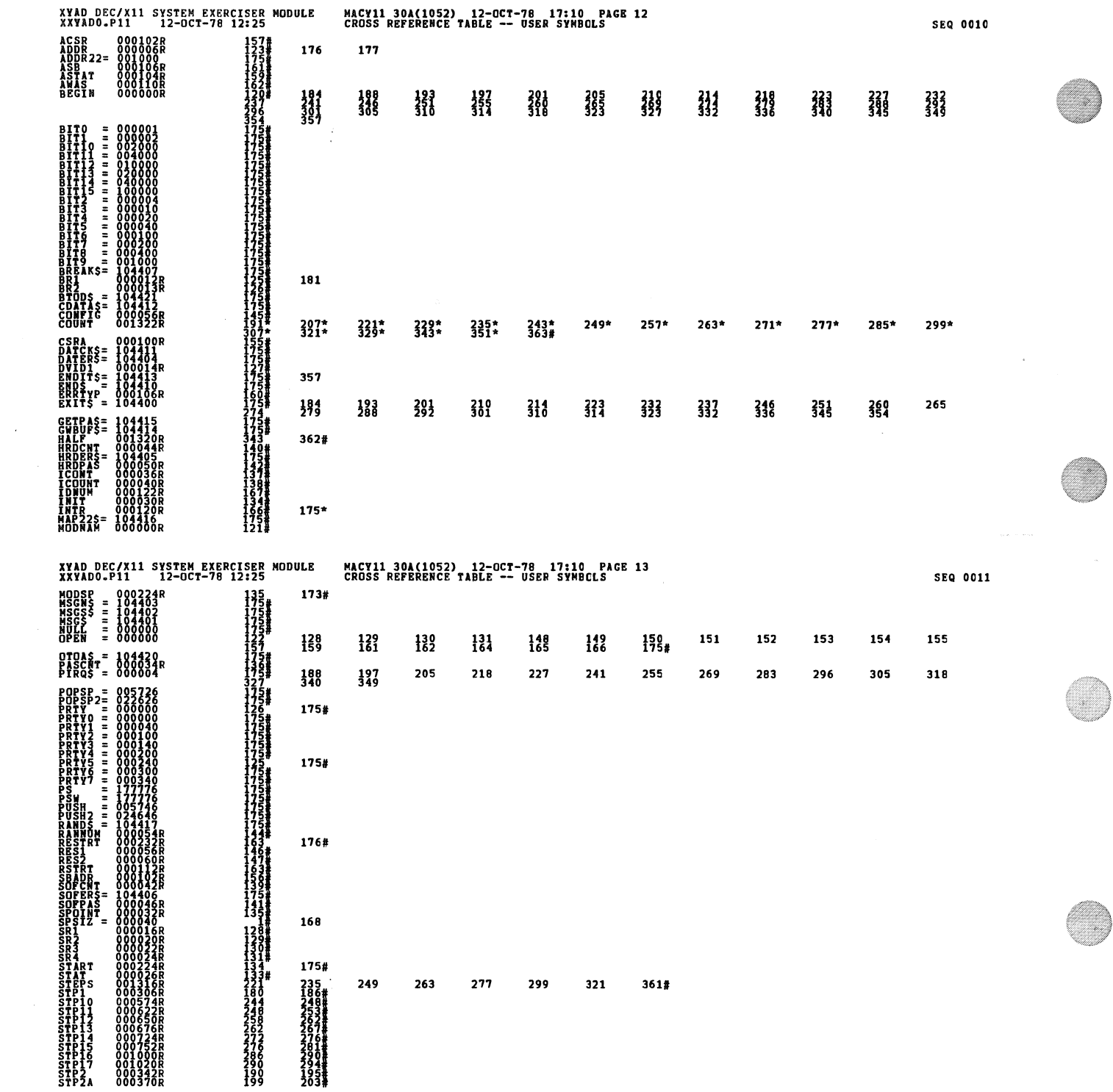

D

 $\frac{1}{2}$ 

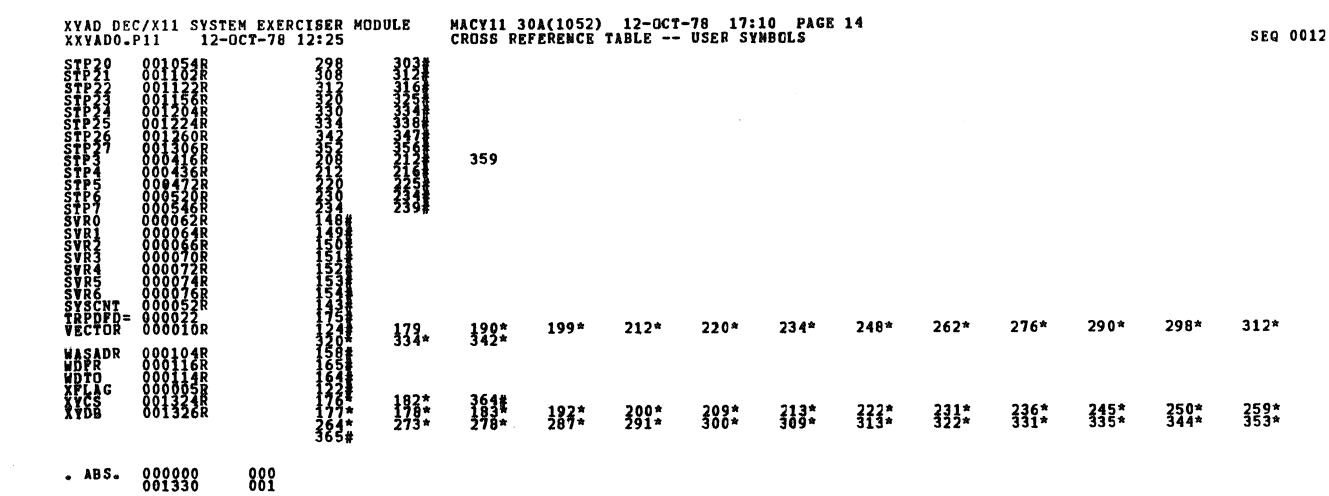

ERRORS DETECTED: 0<br>DEPAULT GLOBALS GENERATED: 0 EXTADO, XXVADO, SQL/CRE: SYM=DDXCOM, XXVADO<br>RON-TARE: ANTIQ: ANTIQUE DDXCOM, XXVADO<br>RON-TARE: ANTIQ: 1143=36Es)<br>CORE USED: TAR: 113=36Es)

mill